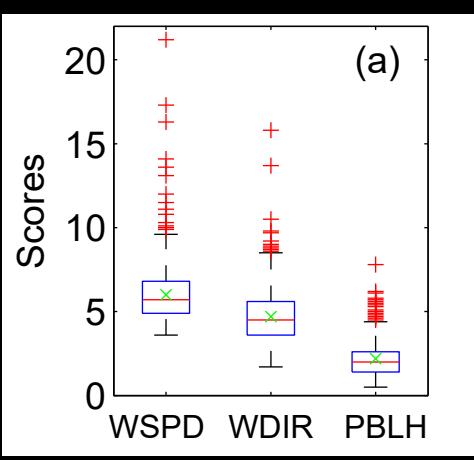

WSPD WDIR PBLH WSPD WDIR PBLH

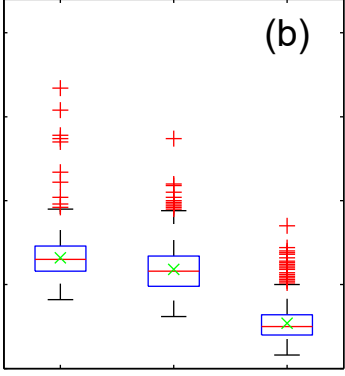

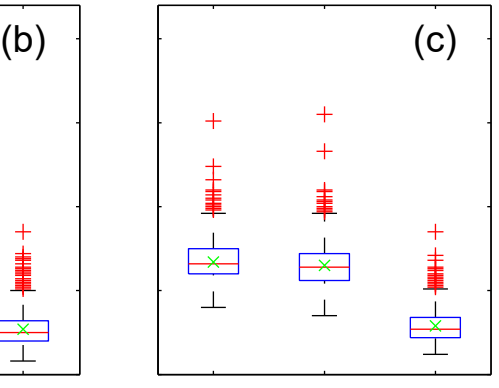